## AU-EVA1クリップ取り込みガイド (Win) EDIUS9 Ver. 9.002903

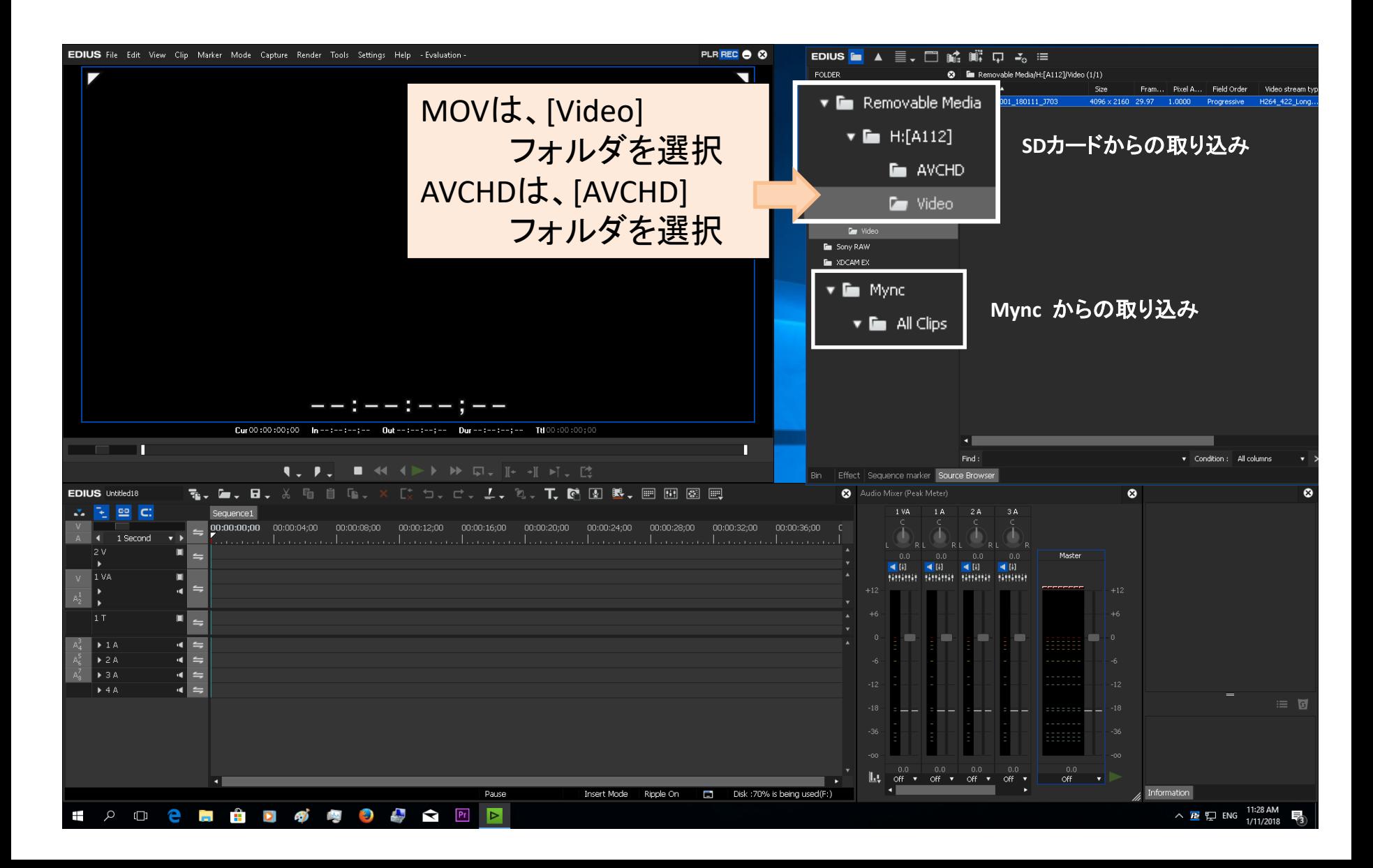

## AU-EVA1クリップ取り込みガイド (Win) EDIUS9 Ver. 9.002903

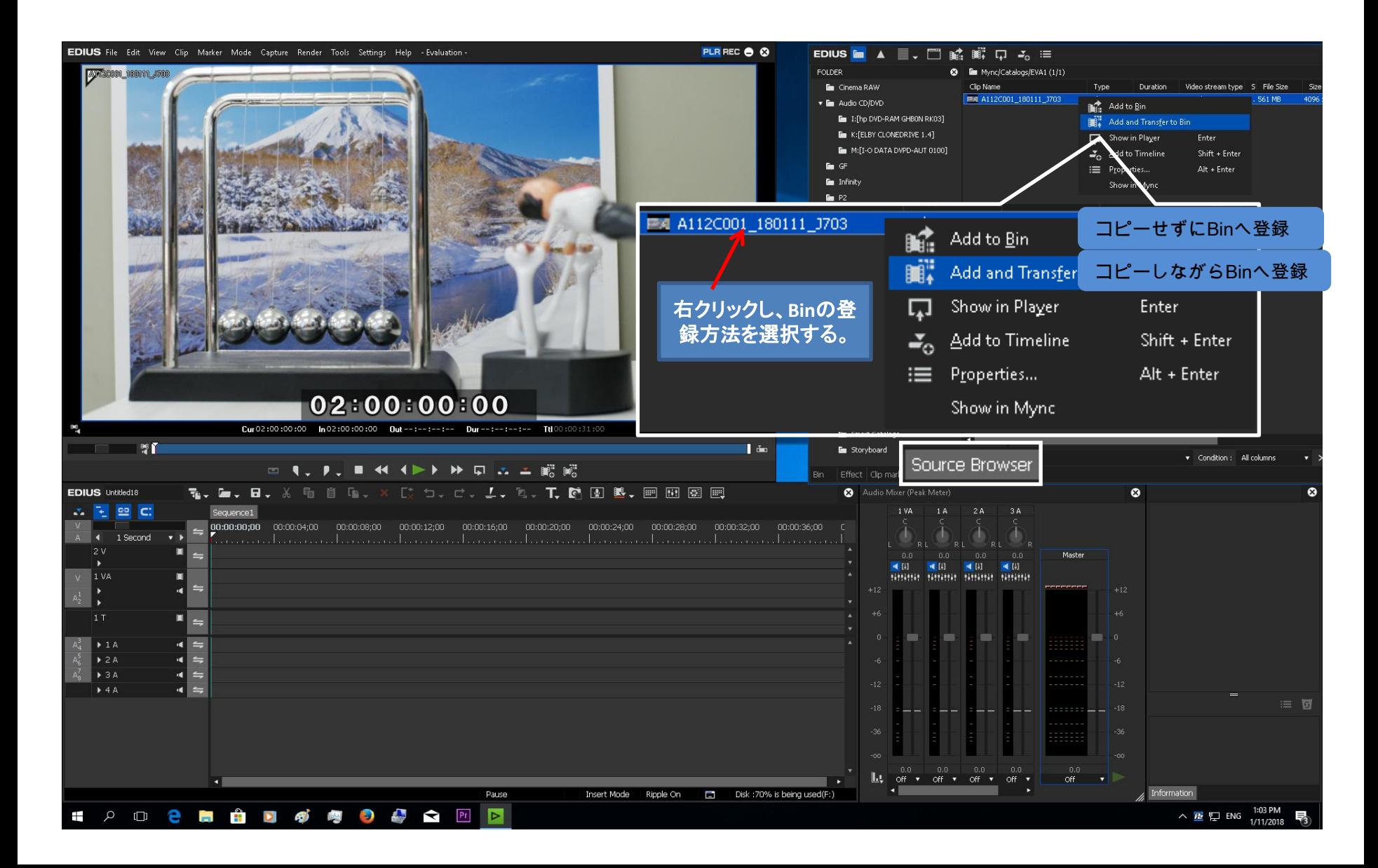

## AU-EVA1クリップ取り込みガイド (Win) EDIUS9 Ver. 9.002903

Binへインポート完了

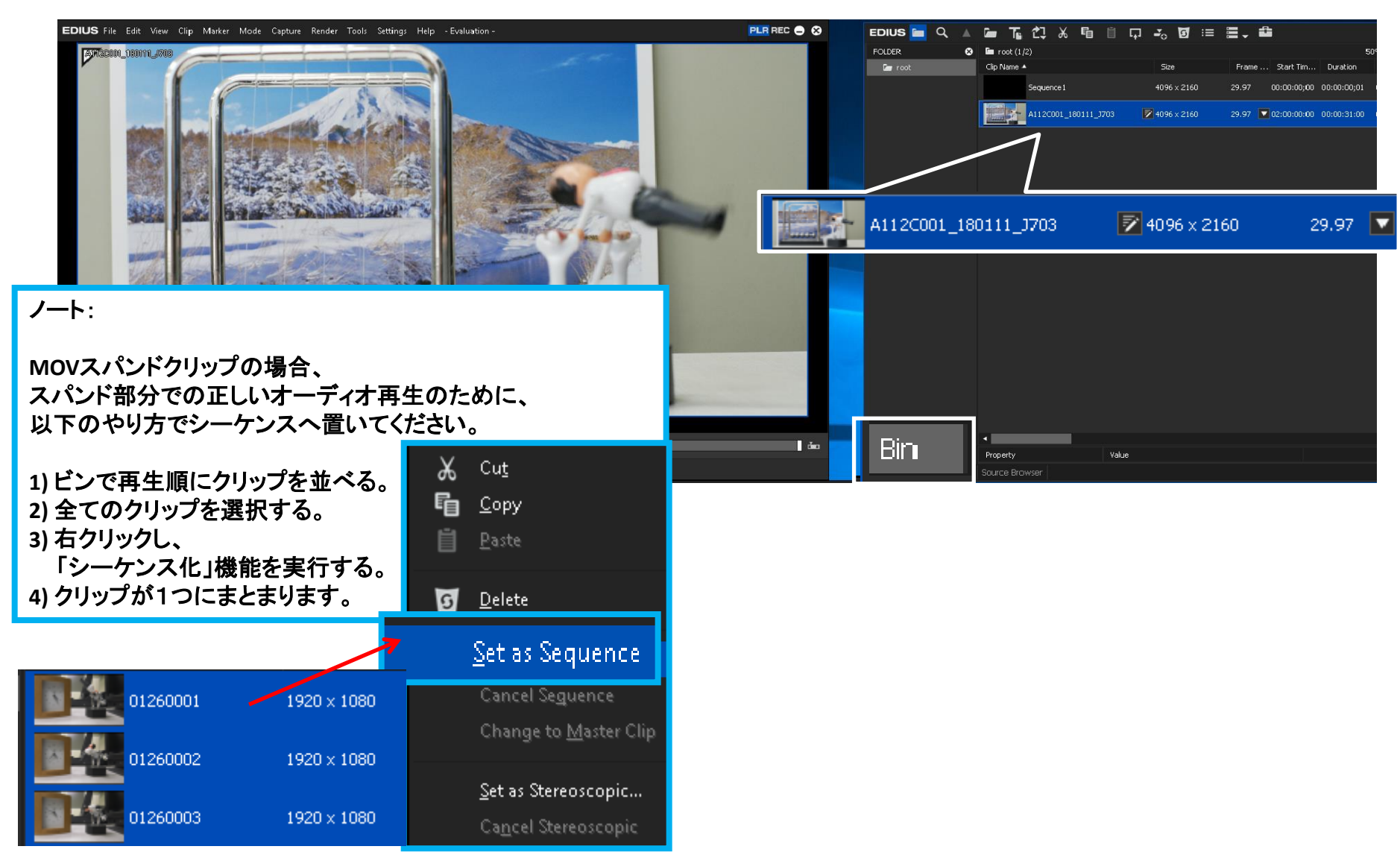